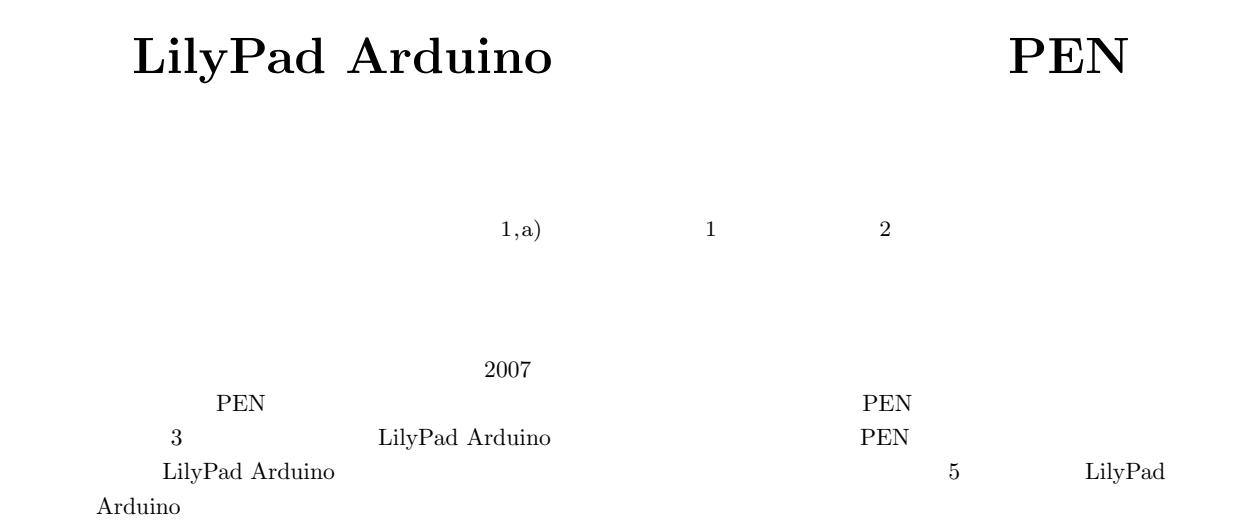

## **Programming Education Practice using PEN with LilyPad Arduino Simulator**

RYOTA NAKAMURA<sup>1,a)</sup> TOMOKO YOSHIDA<sup>1</sup> TOSHIO MATSUURA<sup>2</sup>

*Abstract:* "PEN: Programming Environment for Novices" has been used since 2007 in "Information Processing," a programming education course for liberal arts students at Kyoto Notre Dame University. In 2014 we introduced two lessons of "PEN with LilyPad Arduino Simulator" after three lessons of "Regular PEN" and found that to be effective. In this paper, we report on our education practice of conducting five lessons of "PEN with LilyPad Arduino Simulator" in the 2015 academic year.

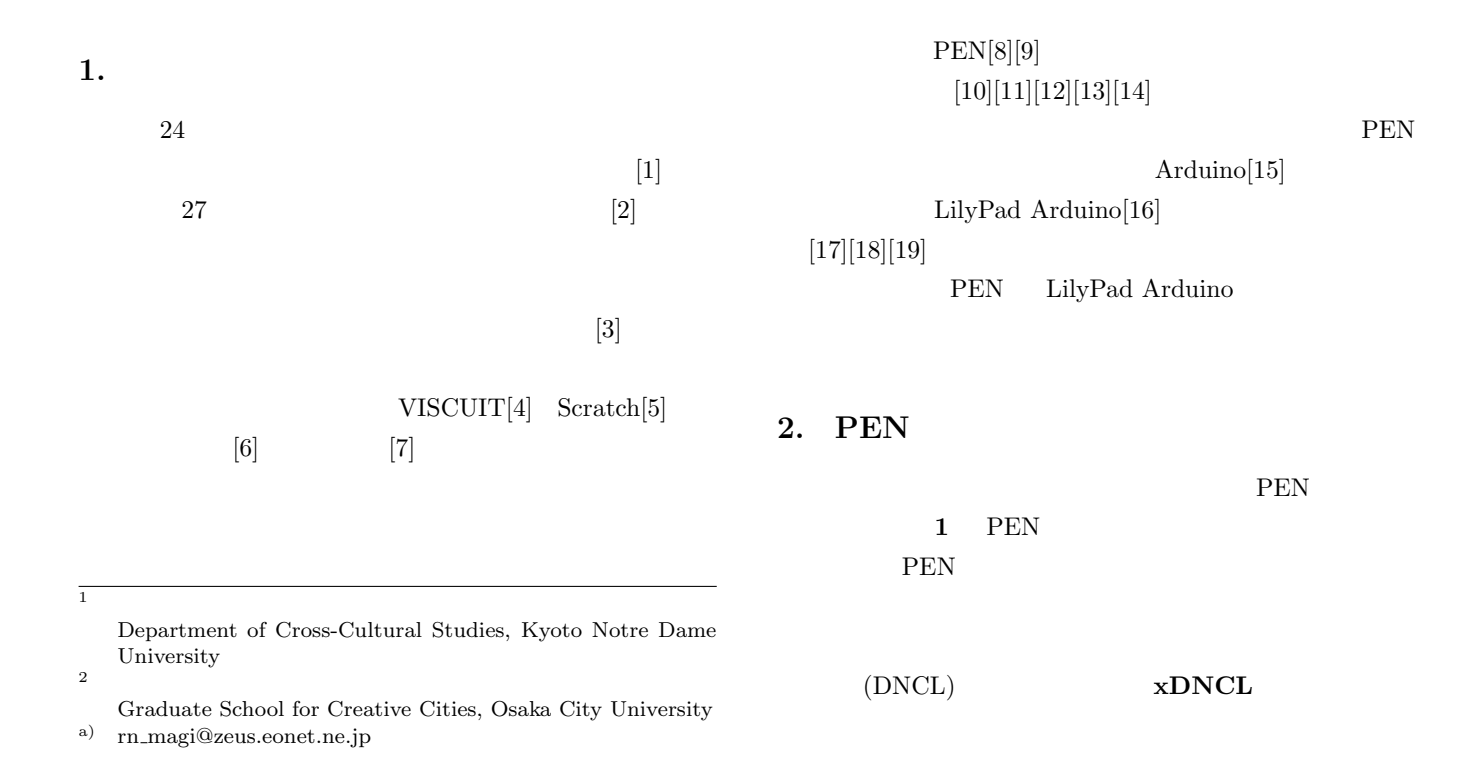

**3.1** 2013

 $1998$ 

 $2005$ 

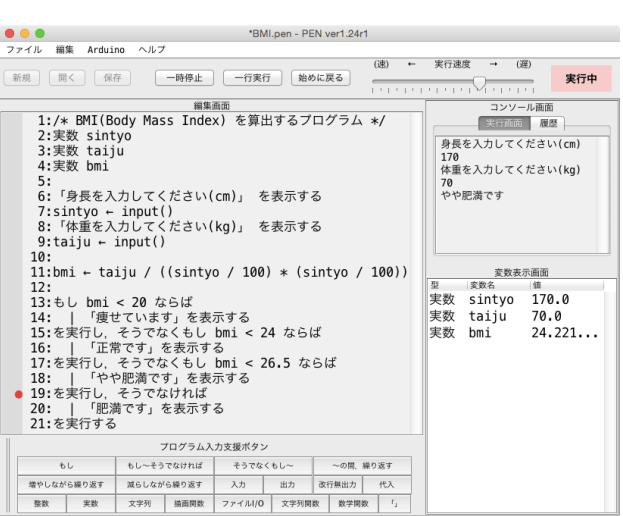

**1** PEN

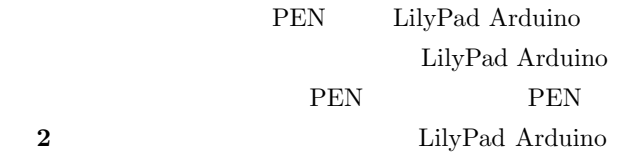

 $\bullet\bullet\circ$ LilyPad Development Board

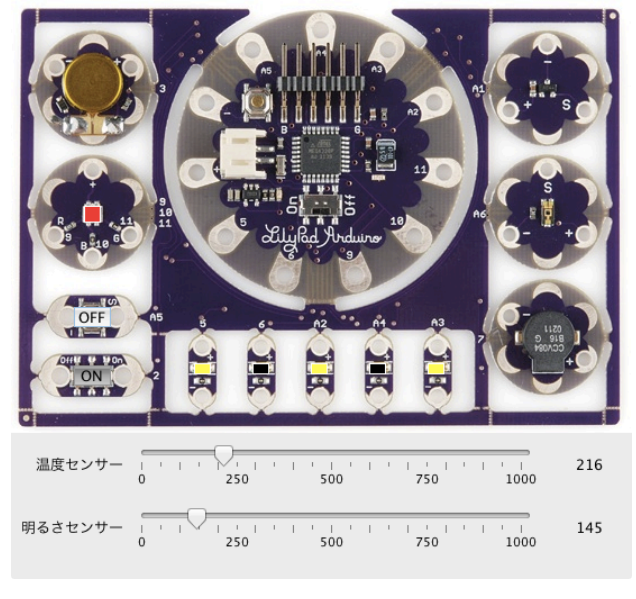

2 LilyPad Arduino

## **3. PEN**

 $2013$   $2014$ 

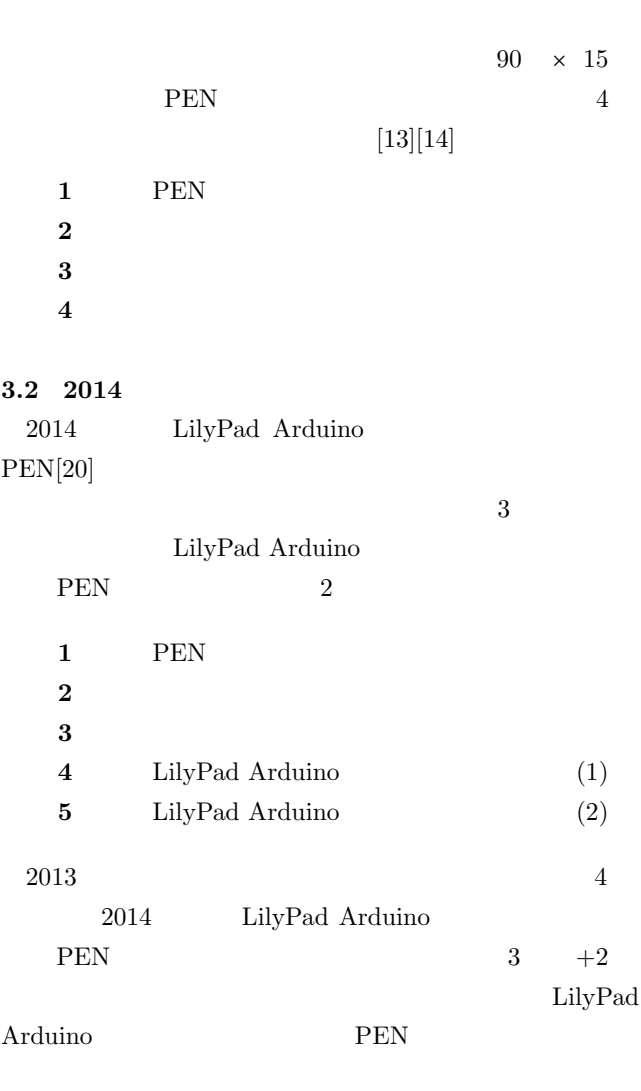

PEN  $2007$ 

 $[21][22]$  $\begin{array}{lcl} \textrm{LilyPad} \ A \textrm{rduino} & \quad \textrm{PEN} \end{array}$ 

## **4. LilyPad Arduino PEN**

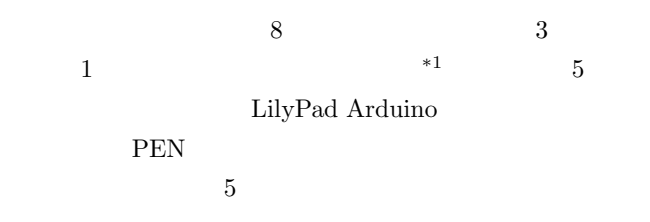

 $*1$  4

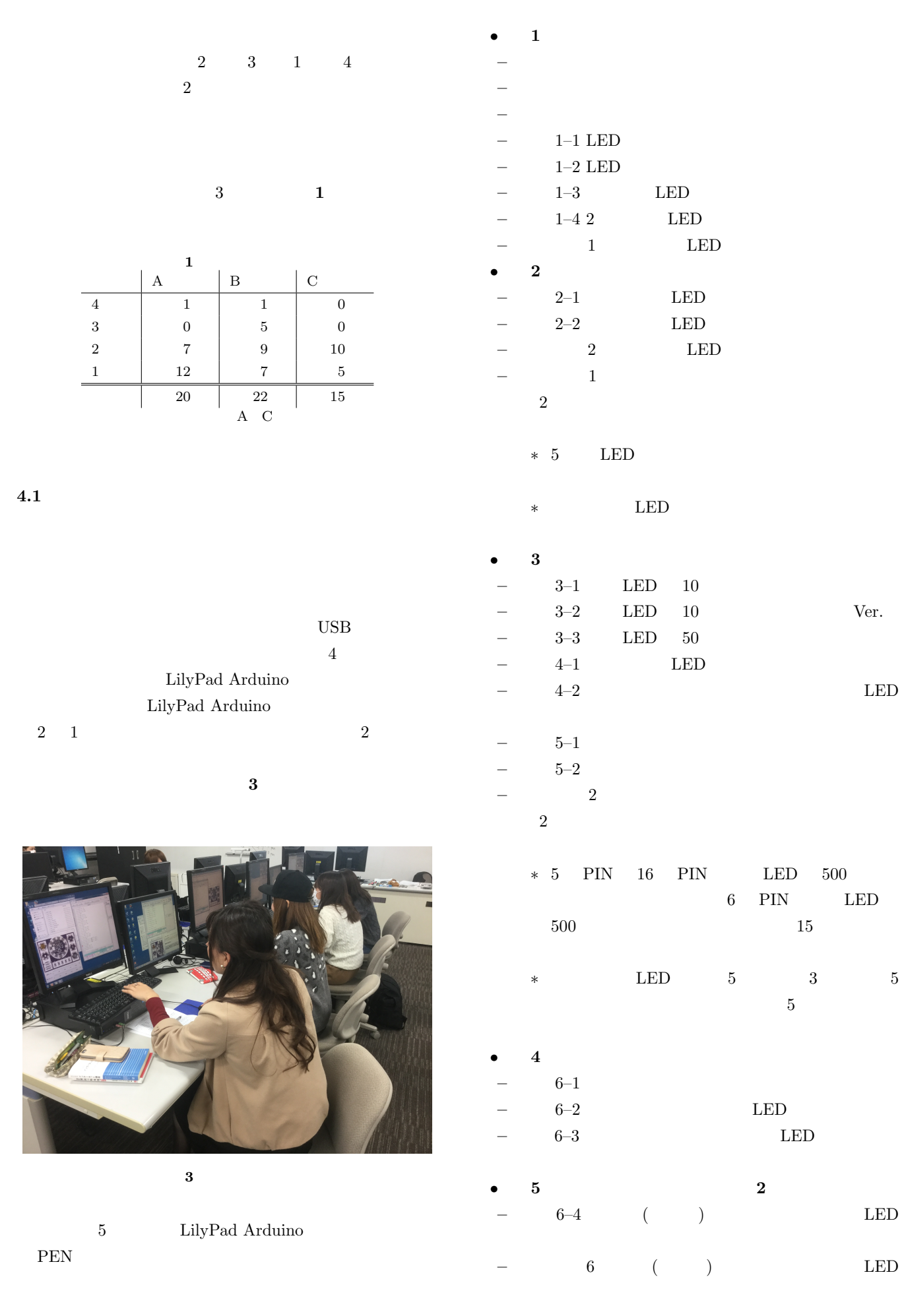

100%

100%

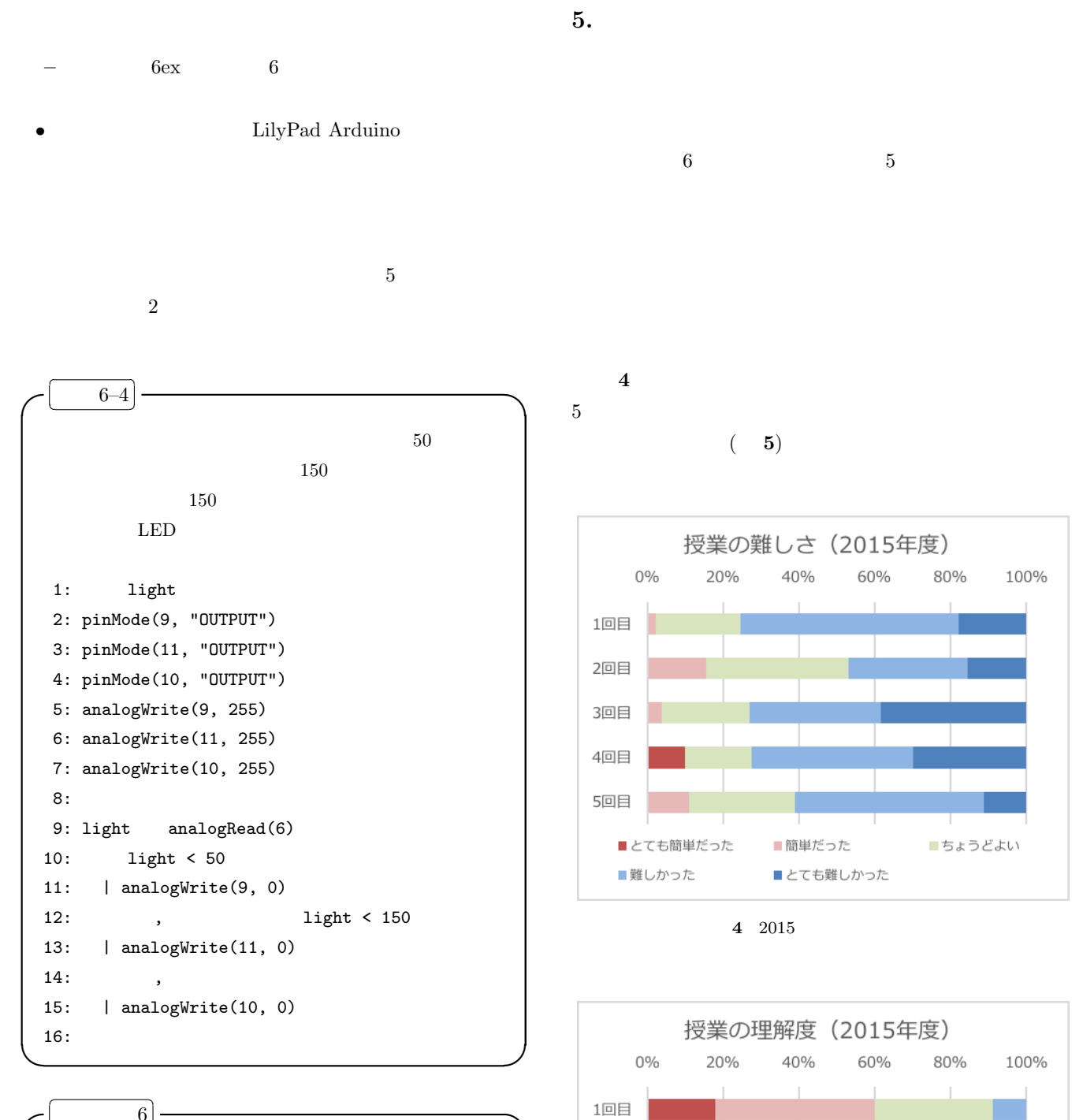

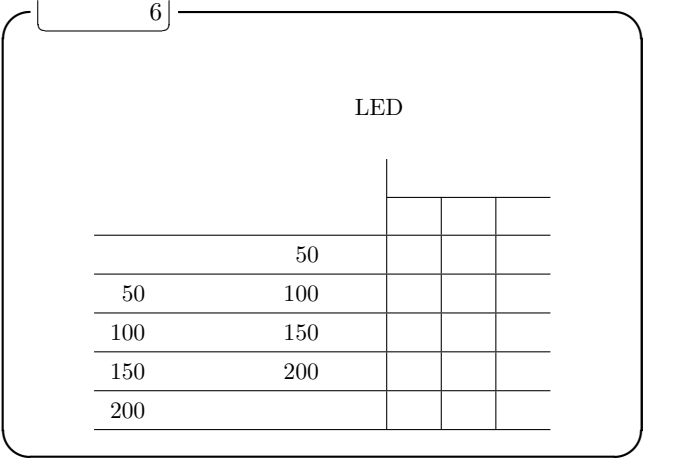

 $5$   $3, 4$ 

■だいたい理解できた

■あまり理解できなかった

**5** 2015

2回目

3回目

4回目

5回目

■よく理解できた

■まったく理解できなかった

■普通

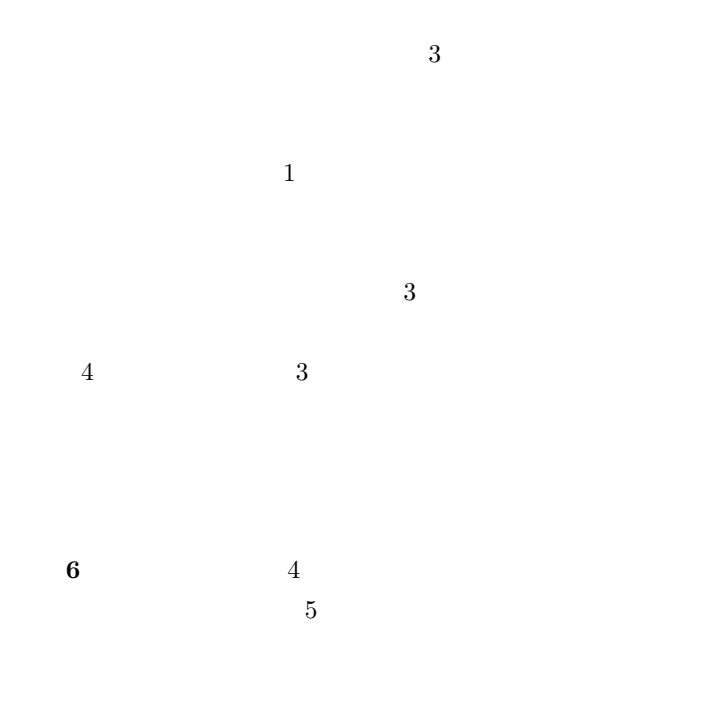

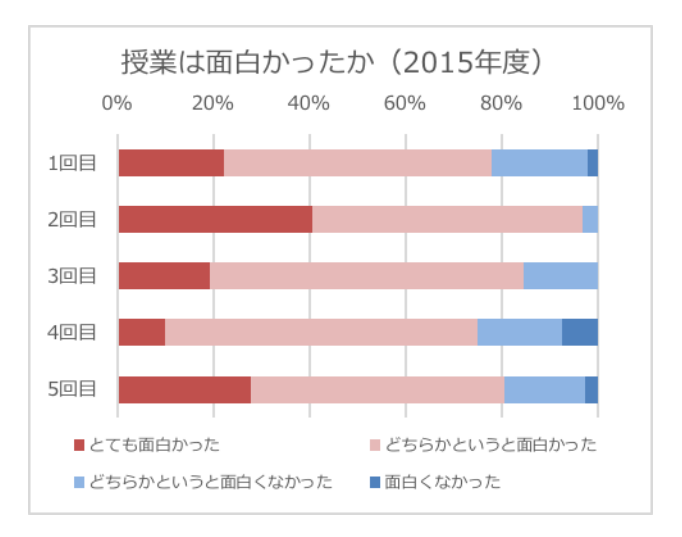

 $6 \quad 2015$ 

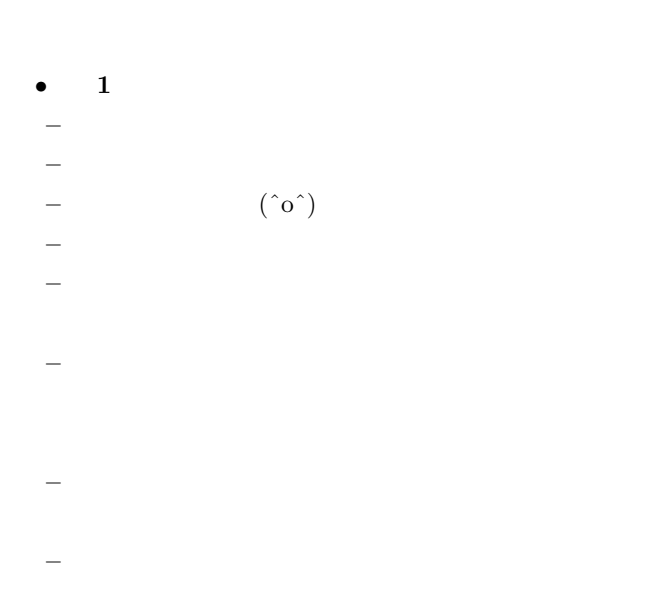

- **–** 説明が分かりにくかった. **–** プログラムわからない **•** 2
- **–** 自分の好きな色にするのが 1 番楽しかったです.
- **–** きらきらしててきれいでした.音をだしたりとか色
- **–** とにかく楽しかった **–** 面白かったです! **–** いろいろ学ぶことができた.
- **–** できたので,よかったです. **–** つかれました.
- *•* **3** 回目 自由記述欄 **–** 全然理解できないまま授業がすすんでいきおもしろ
- **–** 進むのがはやくて追いつけませんでした.
- **–** 今までの倍以上むずかしい(・ω・) *•* **4** 回目 自由記述欄 **–** たのしかったです!!またやりたいです.クリスマ
- **–** たのしかったです.
- **–** スピードが速くて分かりにくい. **–** 進むスピートがはやくてついて行けなかった.
- *•* **5** 回目 自由記述欄
- **–** かんたんだった.ピカピカしてた. **–** 今日はいつもより楽しかった
- **–** 明るさで自動で色が変わる所までできました! **–** 出来ると楽しかったです **–** 少しつまったけどできてよかった.

 $6.$ 

 $-3$  $\,$  LilyPad Arduino  $\,$  PEN  $\,$  $2$ 5 LilyPad  $A$ rduino  $PEN$ 

 ${\rm LilyPad}$  Arduino

PEN <sub>2</sub>

, pp. 565–567  $\,$ 

 $\begin{array}{l} \rm{LilyPad} \\ \rm{''}, \end{array}$ 

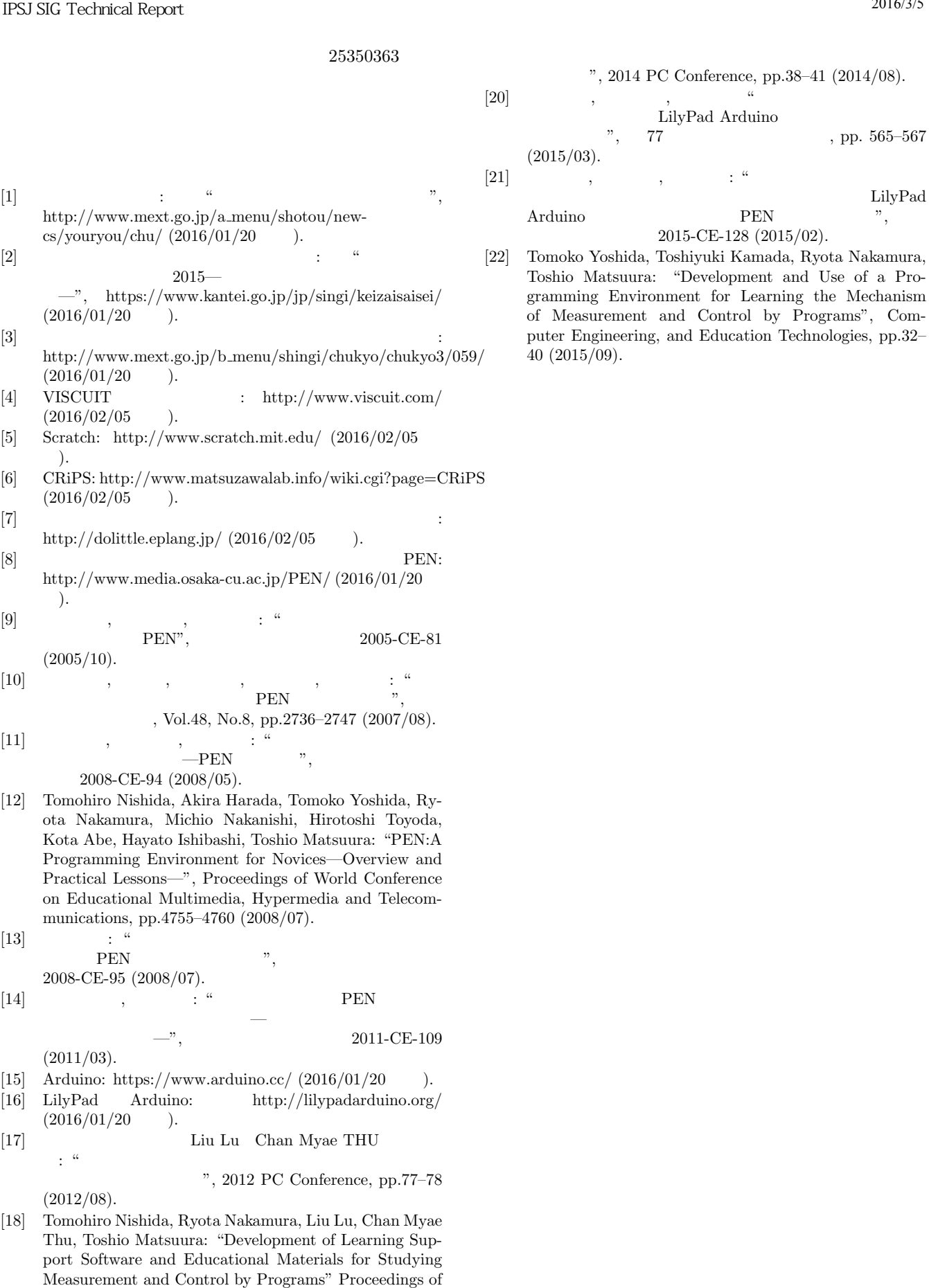

EdMedia: World Conference on Educational Media and

 $[19]$  ,  $[19]$ 

Technology 2013, pp.108–114 (2013/06).